## UNIVERSITY OF CAMBRIDGE INTERNATIONAL EXAMINATIONS

### Cambridge International Diploma in IT Skills Standard Level

Scheme of Work

5285 Using the Computer and Managing Files Core Module

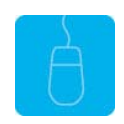

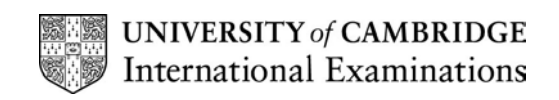

# <www.xtremepapers.net>

#### Introduction

This module aims to support candidates in the development of skills to perform the basic functions required to operate a personal computer running MS Windows. Candidates will learn to operate the desktop, organise files and folders, customise Windows, use basic text and graphics editors and print documents. Candidates will also learn how basic housekeeping functions should be used to ensure the efficient use of a computer. The candidate should possess the skills and knowledge required to understand and perform standard operations on a computer, including the ability to use and control a mouse. It is advised that candidates have completed the Foundation module 5275 prior to undertaking this module or possess the skills assessed at Foundation level.

#### What is Assessed in this Module?

In addition to the skills demonstrated at Foundation level, candidates will demonstrated the ability to:

- understand the elements of Windows and the desktop
- use the Find tool to locate files and folders
- format a floppy disc
- select a different printer
- manage the print queue
- find out system information about the computer
- customise the desktop settings

#### Underpinning Knowledge

Awareness of how to:

- use the basic functions of a personal computer (PC) with a MS Windows operating system
- using the Windows Desktop
- locate files and folders using the Find tool
- format a floppy disc
- select a different printer
- manage the print queue
- find and understand system information
- customise the desktop settings

### Tutor Preparation Required to Deliver this Module

Below is a checklist of what you will need to set up before you run the course. Some of the items, such as an overhead projector, are optional.

You will need to:

- ideally, have one computer (PC) per candidate with MS Windows 95/98/NT/2000/XP preloaded, but candidates can also share PCs. Ensure that the Windows Applications WordPad and Paint are installed and that Windows is configured to use Classic Desktop
- ensure that all candidates have been advised of their user names and password, if the PCs are networked
- make sure the PCs are turned OFF before the start of training
- ensure that the candidates have access to a printer local or networked that all candidates can print to
- DO NOT copy the files from the exercise disk onto the PCs candidates will do this during their exercises session
- have an overhead projector and screen OR PC with LCD projector/large monitor
- have flip chart, pens and whiteboard
- CIE Support Guide
- have name cards, paper and pens for the candidates

#### General Principles and Procedures

You should prepare notes for this session to include information on the basic functions of a PC with a MS Windows 95/98/NT/2000/XP operating system. If using a network to deliver this course you may prepare documents identifying the procedure for logging on.

## <www.xtremepapers.net>

## Scheme of Work

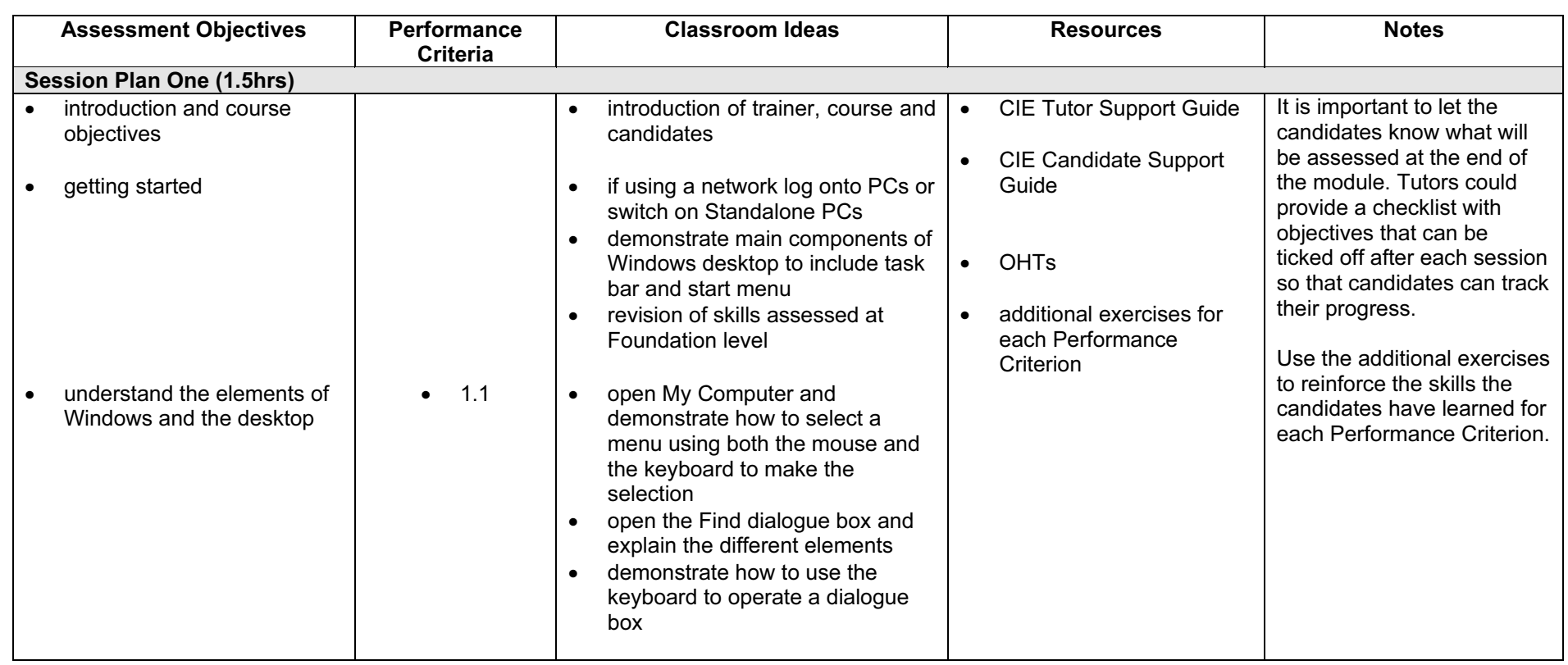

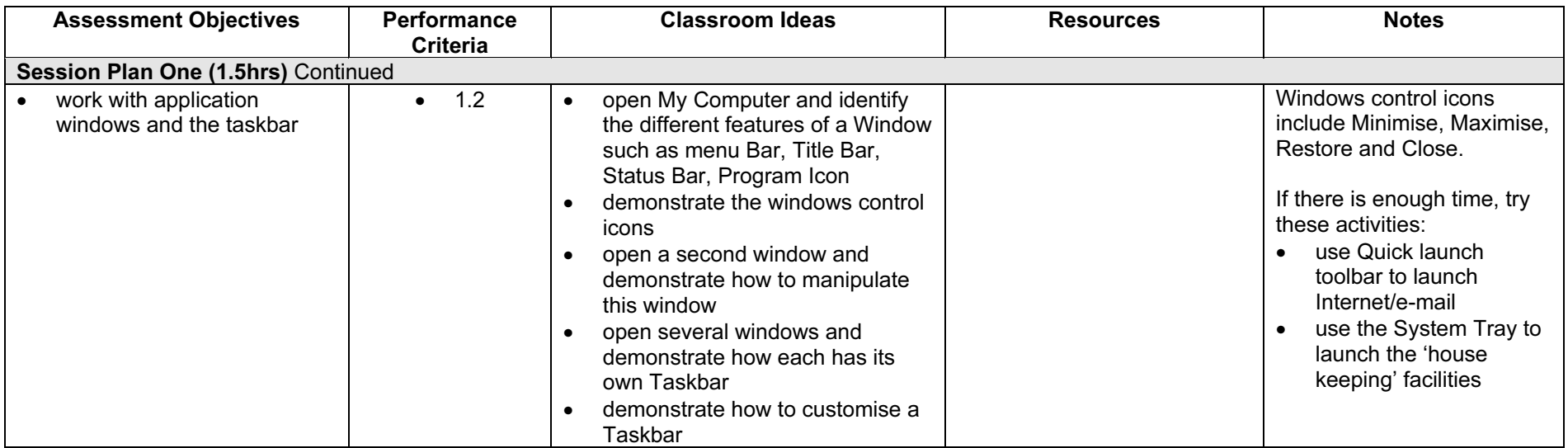

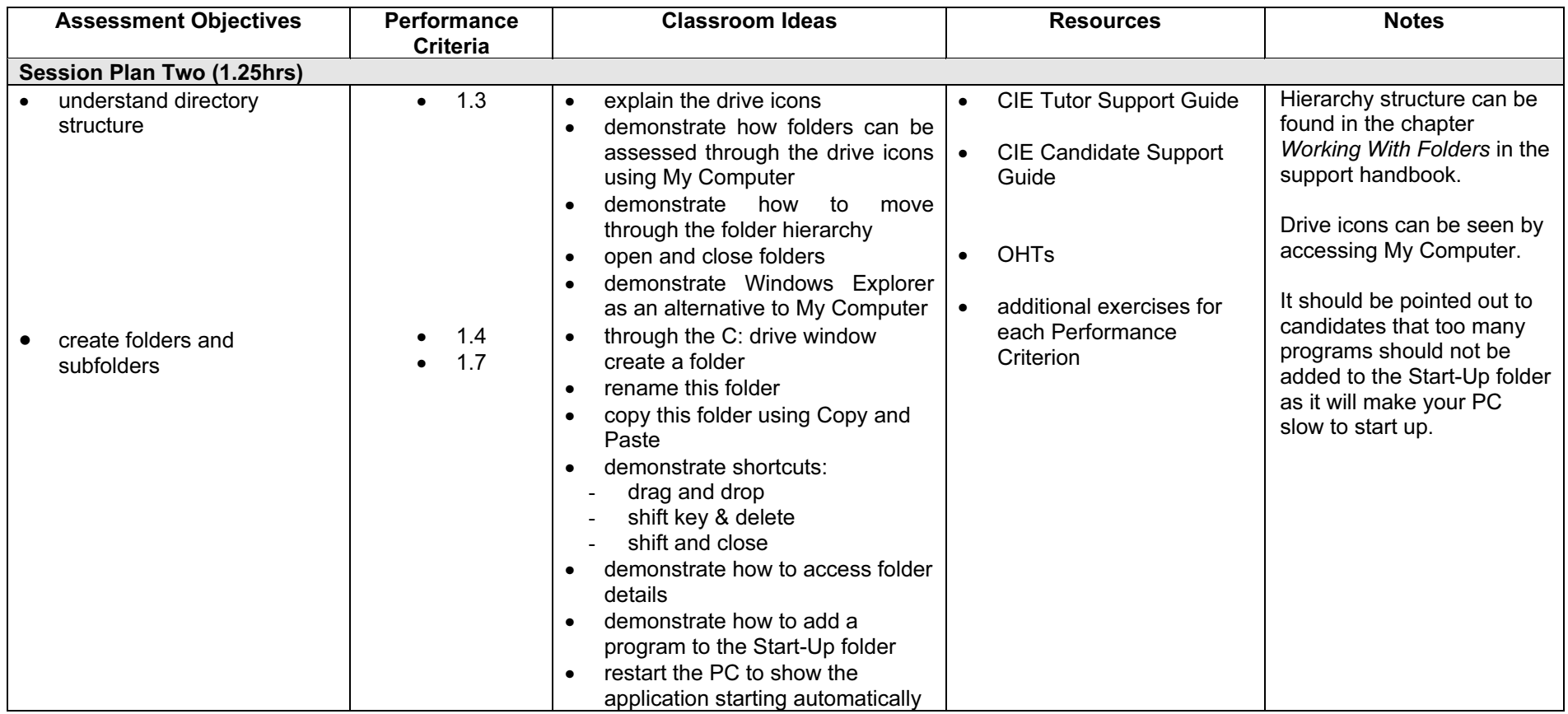

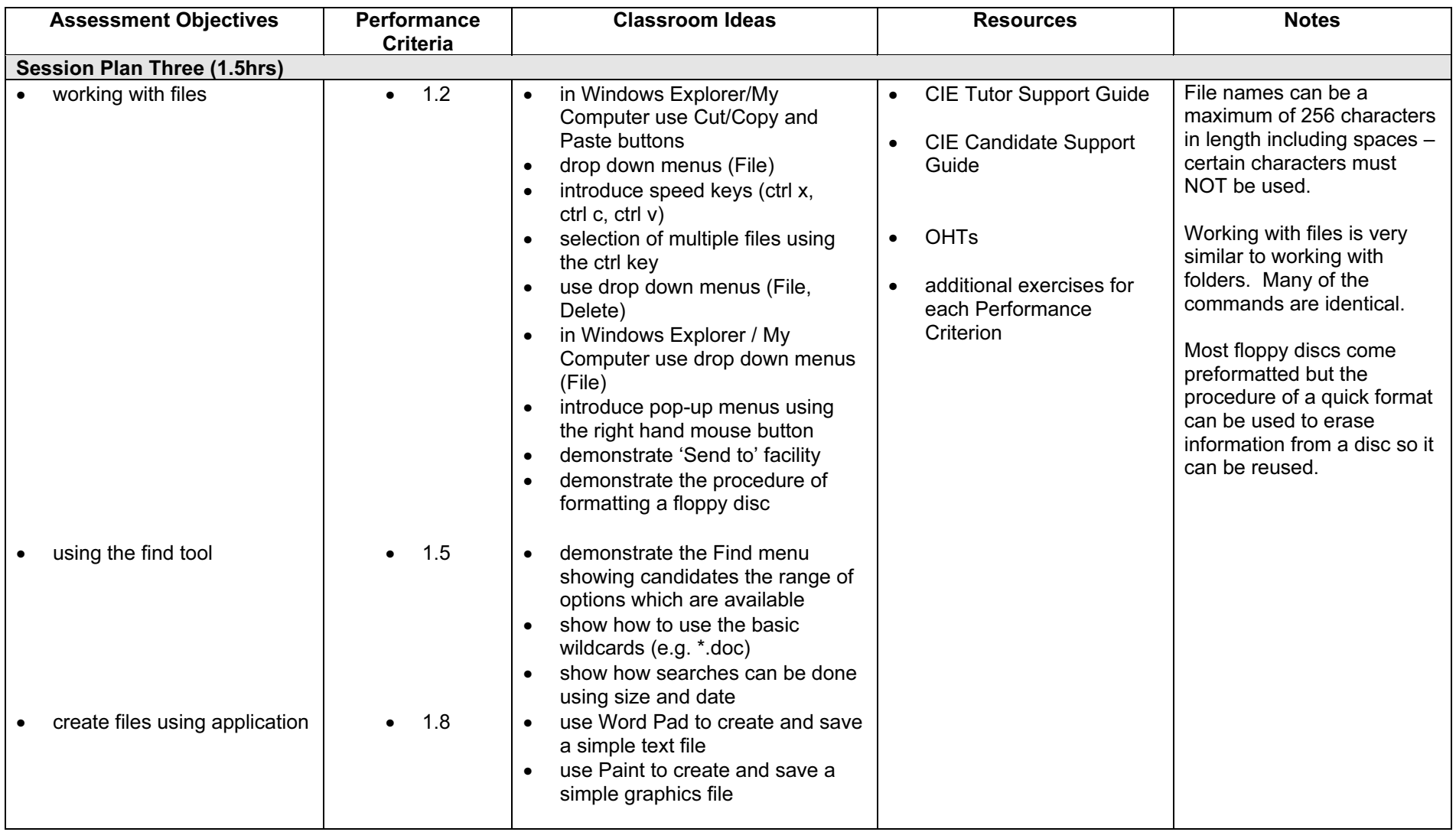

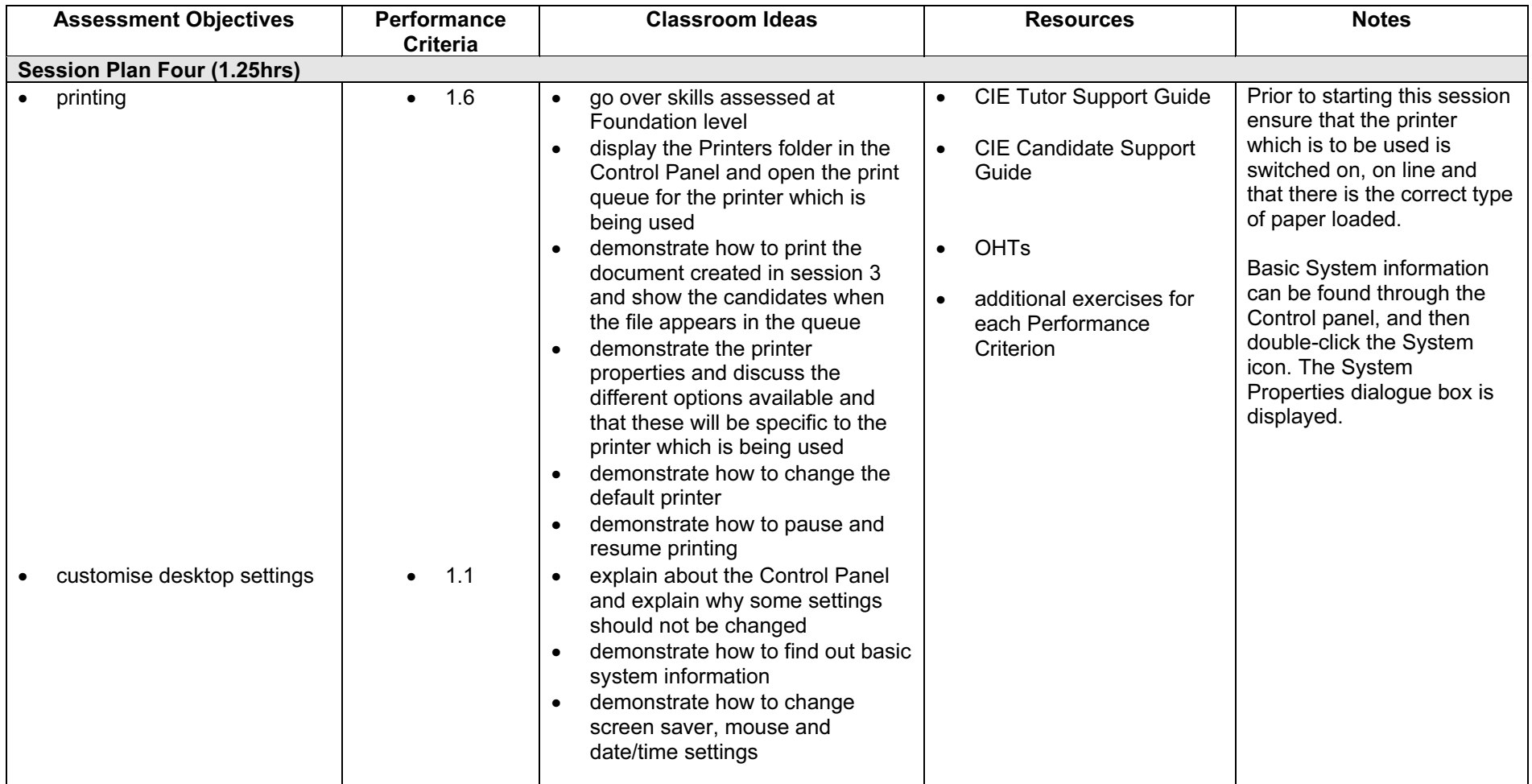

#### Resource List

#### Online Resources

There are many sites available which cover this topic.

<http://www.free-ed.net/fr03/lfc/030109/121/>

This site has a complete list of topics which can be used as additional help and information for candidates. Lessons 2, 5, 7 12, 13, 14 are particularly helpful. It is necessary to register for access to this site, but this is a free site.

<http://www.microsoft.com/windows98/default.asp>

This is the official Microsoft Windows 98 site. There are plenty of hints and tips on this site with useful screen shots. This site can be accessed in different languages by visiting <http://www.microsoft.com/worldwide>and selecting the appropriate country.

<http://pages.zdnet.com/hampsi/computers/id17.html>

A useful site that includes a downloadable zipped PowerPoint presentation on file management.

<http://tutorials.findtutorials.com/read/id/328> A free tutorial site covering the basics of working with Windows 98.

[http://www.cie.org.uk/CIE/WebSite/UCLESData/Documents/Career%20%26%20Skills%20Aw](http://www.cie.org.uk/CIE/WebSite/UCLESData/Documents/Career%20%26%20Skills%20Awards/IT/Resources/glossary.pdf) ards/IT/Resources/glossary.pdf

A Glossary of Terms is available on the CIE website, which is useful for this module.

#### Books

McBride, P K Skills Award in Information Technology: Standard Level (Edition 2003) Cambridge University Press ISBN 0521525284

British Computer Society A Glossary of Computing Terms (Edition 1998) Longman ISBN 0582369673

#### Other Resources

The built-in Windows 95/98/2000/NT/XP Help files have many hints and tips with a search facility. Also available is the Windows demonstration presentation which can be used to give an introduction to the Windows operating system.